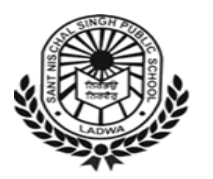

**SANT NISCHAL SINGH PUBLIC SCHOOL** 

#### LADWA

## **Holidays Homework (2019-20)**  $Class - 1<sup>st</sup>$ **Subject – English**

#### **Note:-**

- ❖ Revise the work done in the class.
- ❖ Use A4 size sheets to do the holiday's home work.
- ❖ Do the given work neatly and keep them in a well labeled Folder.
- ❖ Use the magic words- Please, Sorry, Thank you, Excuse me.
- ❖ Please ignore typographical errors (if any).
- 1. Write any 5 spellings for each letter A to Z
- 2. Add ' ly ' after these words and write it on a sheet- active, bright, calm, kind, careful.
- 3. Make 6 flash cards of difficult words from Ch. 4 to Ch. 9.
- 4. Write 5 things that you do before going to school and paste the picture of things which you can carry in your school bag.
- 5. Celebrate father's day on 16th June and write 10 lines.
- 6. Make four meaningful words with the help of letters given in the box and learn their spellings also.  $(Sm,$  Pi, sl, Po, st, Py )
- 7. Spend a day with your grandparents and share your experience in 8 to 10 lines.
- 8. Classify the naming words ( Nouns ) under the given heading.

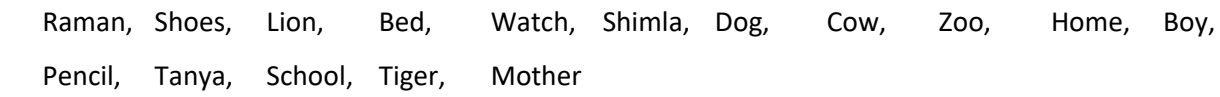

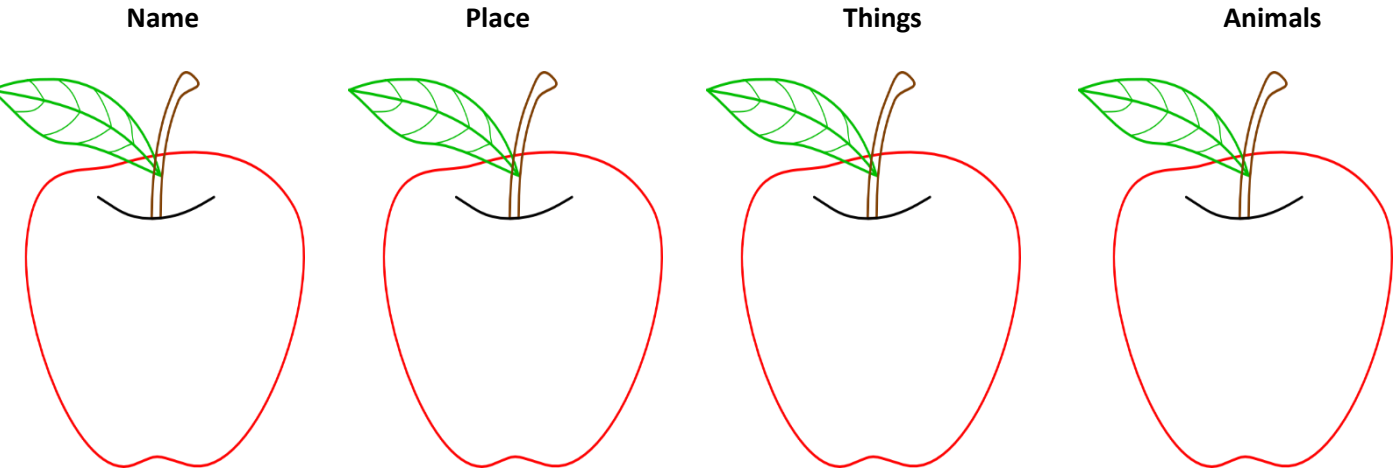

#### **Activity:-**

 $\blacktriangleleft$ 

- $\triangleright$  Read 5 new words daily from English Newspaper.
- $\triangleright$  Help your parents in daily routine work.
- $\triangleright$  Play outdoor games in the evening that will make you physically strong.
- ➢ Watch animal planet, discovery channel, National geographic and DD India on Television.
- $\triangleright$  Plant a sapling of any fruit/ vegetable you like most and water it daily.

## **SANT NISCHAL SINGH PUBLIC SCHOOL**

### **HOLIDAYS HOMEWORK**

### **CLASS 1ST**

### HINDI

- Revise Periodic I Syllabus.
- Revise Book Page No 12 to 31
- Do this work in Project file.

• आ से ई की मात्रा के 10-10 शब्द चित्र सहित लिखकर लाये।

- इंद्र धनुष का चित्र बनाकर रंग भरे व साथ ही उन सात रंगों का प्रयोग शब्द निर्माण में कीजिये जैसे - लाल सेब।
- हमारे मददगार कौन कौन से है उनके चित्र सहित नाम लिखकर लाये।

## **Subject - Mathematics**

Revise all the syllabus done in the class.

#. Every student should make a table as the one below to write their daily activities from morning till evening.

**TIME** 

**ACTIVITY** 

06:00AM

07:00 AM

Eat breakfast

Wake up and get ready for school

#.ROLL NO.1-15:- Make abacus.

(use toothpaste box, sticks, different colors of beads etc.)

#.ROLL NO.16-30:- Using colured pencils and matchsticks, complete a model of the clock amd indicate the time.

#.Roll no.31-45:- Create a physical balance and measure mass with it.

(Materials-2 plastic bowls, strings, a hanger etc.)

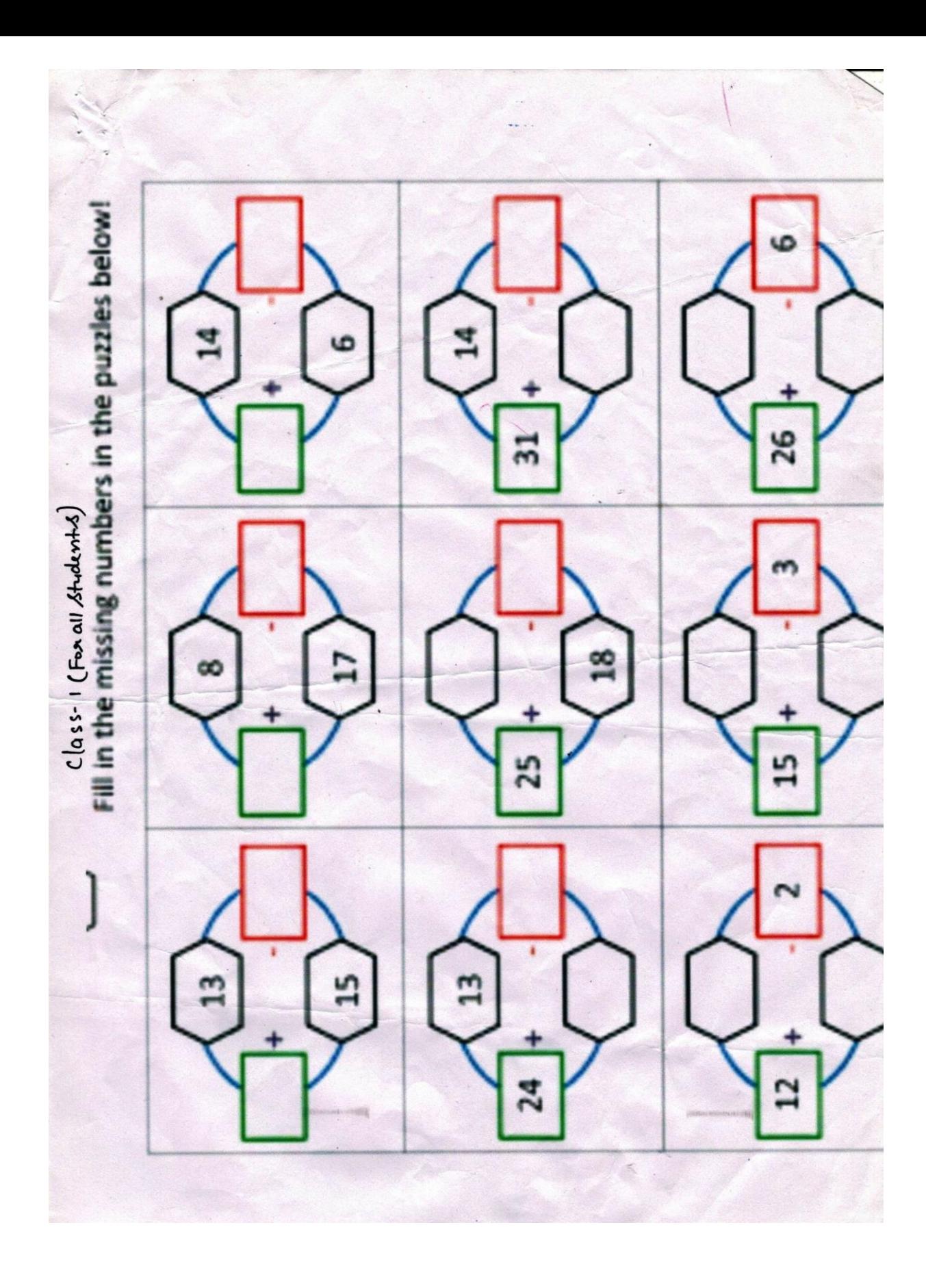

# **SUBJECT- EVS**

- $\triangleright$  Revise the syllabus done in the class.
- $\triangleright$  Use appropriate size sheets to do the work.
- ➢ Keep them in a well labelled handmade folder.
- 1. Collect and paste the pictures of healthy food and write few sentences about it.
- 2. Collect and paste the pictures of Good habits and good manners and write about them.

# **SUBJECT- I.T.**

Do practice of Assignment sheet. **(For All the students)**

- 1. Paste the pictures of computer parts in a file. **(Roll No. 1-20)**
- 2. Paste the pictures of the things we can do on a computer in a file. **(Roll**

**No. 31 onwards)**